## **Troubleshooting**

- \* [Hardware Troubleshooting Checklist](http://docs.pv-automation.com/troubleshooting/hardware_checklist)
- \* [No Connection between myCNC controller and a Host computer](http://docs.pv-automation.com/troubleshooting/no_connection)
- \* [How to change profile from Linux Desktop](http://docs.pv-automation.com/troubleshooting/change_profile)
- \* [How to restore profiles](http://docs.pv-automation.com/troubleshooting/restore_profile)
- \* [THC Troubleshooting](http://docs.pv-automation.com/troubleshooting/thc_troubleshooting)

From: <http://docs.pv-automation.com/>- **myCNC Online Documentation**

Permanent link: **<http://docs.pv-automation.com/troubleshooting/troubleshooting?rev=1572963685>**

Last update: **2019/11/05 09:21**

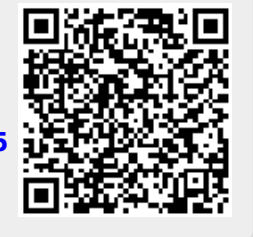